## Informatics 1A Functional Programming Lectures 12–13

Data Representation and Data Abstraction

> Don Sannella University of Edinburgh

Part I

## 2023 Inf1A FP Competition

## 2023 Inf1A FP Competition

- Prizes: Amazon vouchers. And glory!
- Number of prizes depend on number and quality of entries.
- Write a Haskell program with interesting graphics. Be creative!
- Some entries from a previous year are online: https://homepages.inf.ed.ac.uk/wadler/fp-competition-2019/
- Sponsored by Galois (galois.com)
- Submit code and image(s), list everyone who contributed, explain how to run. (Using process similar to tutorial submission — details to come.)
- Submission deadline: noon, Monday 20 November
- Prizes awarded: 2pm Tuesday 28 November

## Part II

## Efficiency and O-notation

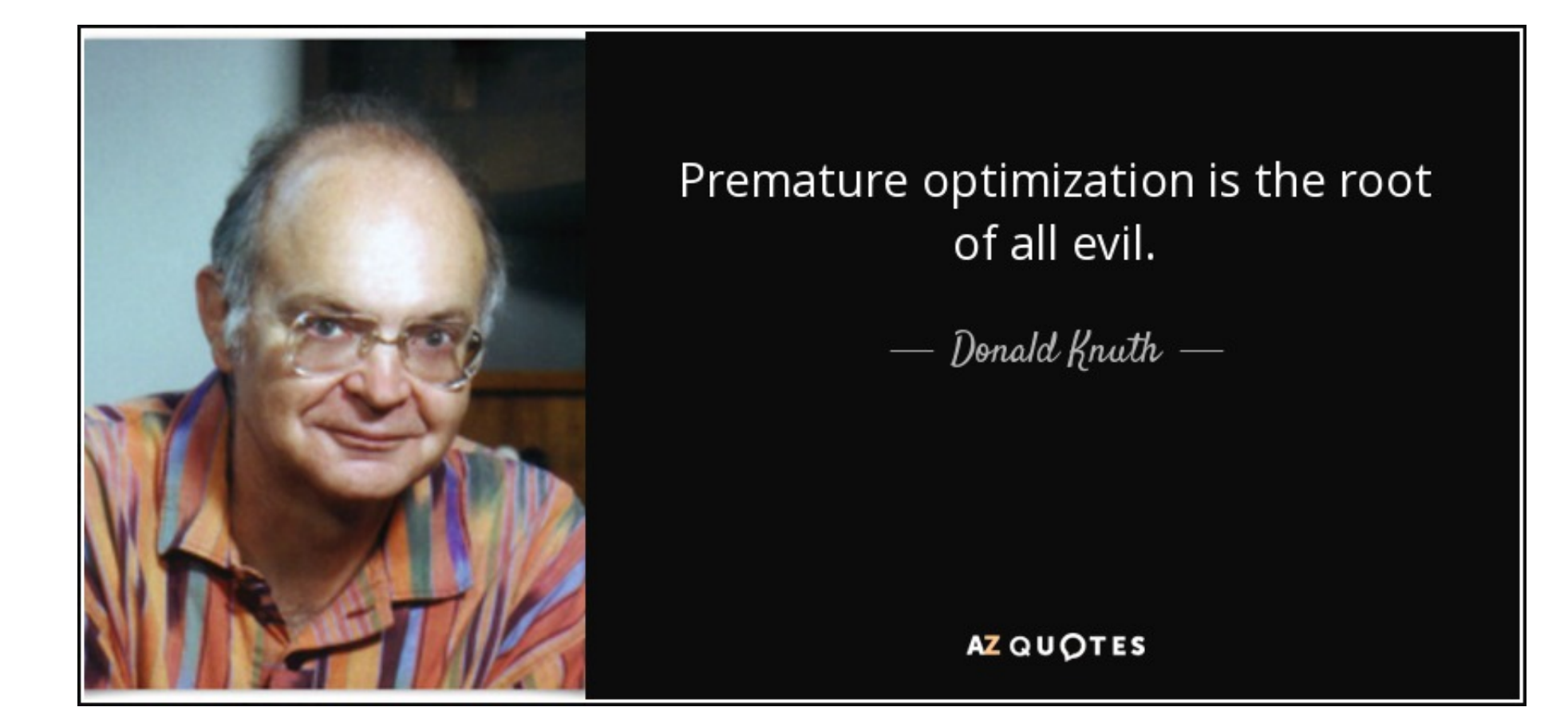

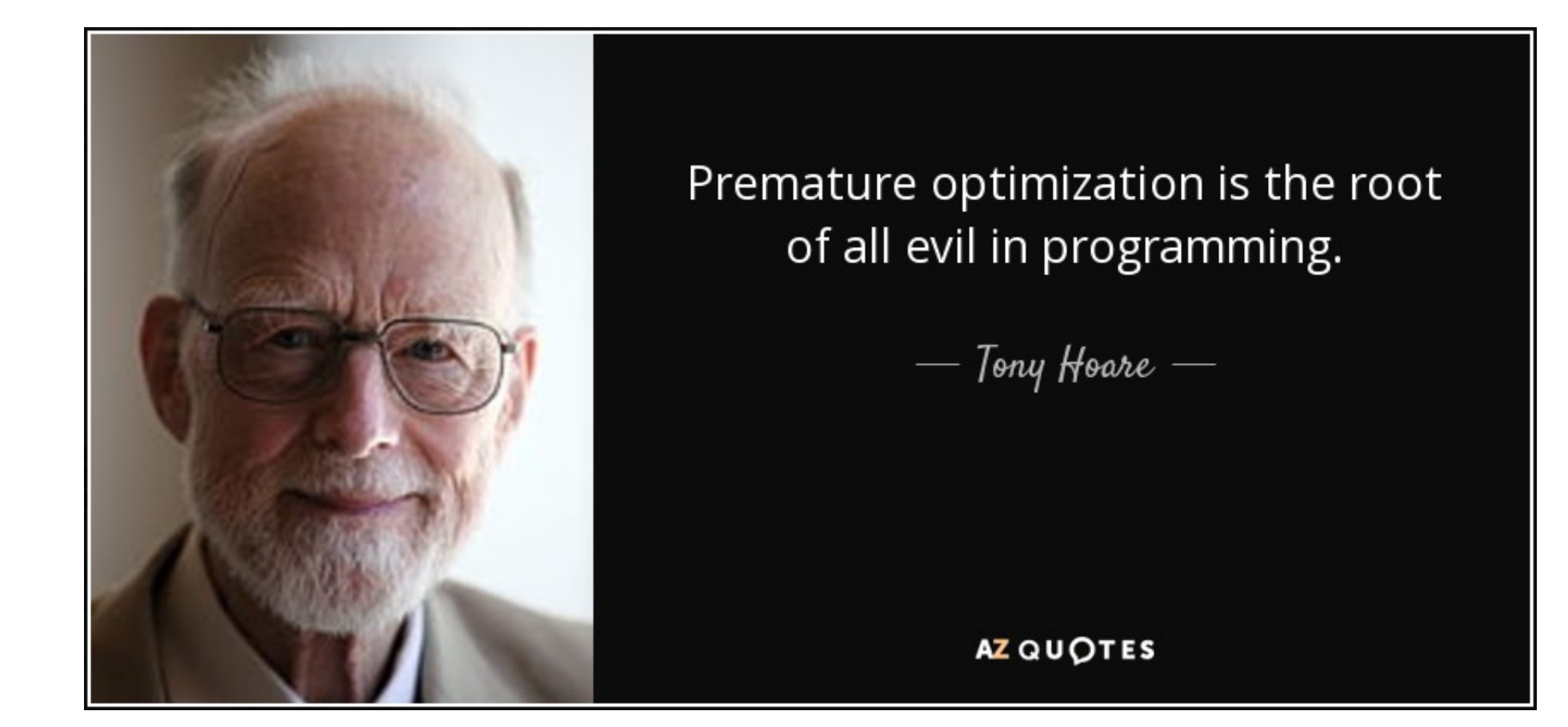

Left vs. Right Let  $xss = [xs_1, \ldots, xs_m]$  consist of m lists each of length n. Associated to the left,  $fold (++)$  []  $xss.$ 

 $(((\Pi + + xs_1) + + xs_2) + + xs_3) \cdots + * xs_m$ 

Number of steps

$$
\underbrace{0+n+2n+3n+...+(m-1)n}_{m \text{ times}} = O(m^2n)
$$

Associated to the right,  $foldr$   $(++)$  []  $xss$ .

$$
xs_1 + \cdots (xs_{m-2} + (xs_{m-1} + (xs_m + \texttt{[]})))
$$

Number of steps

$$
\underbrace{n+n+n+\cdots+n}_{m \text{ times}} = O(mn)
$$

steps. When  $m = 1000$ , the first takes a thousand times as long as the second!

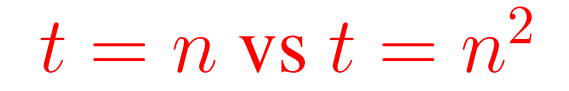

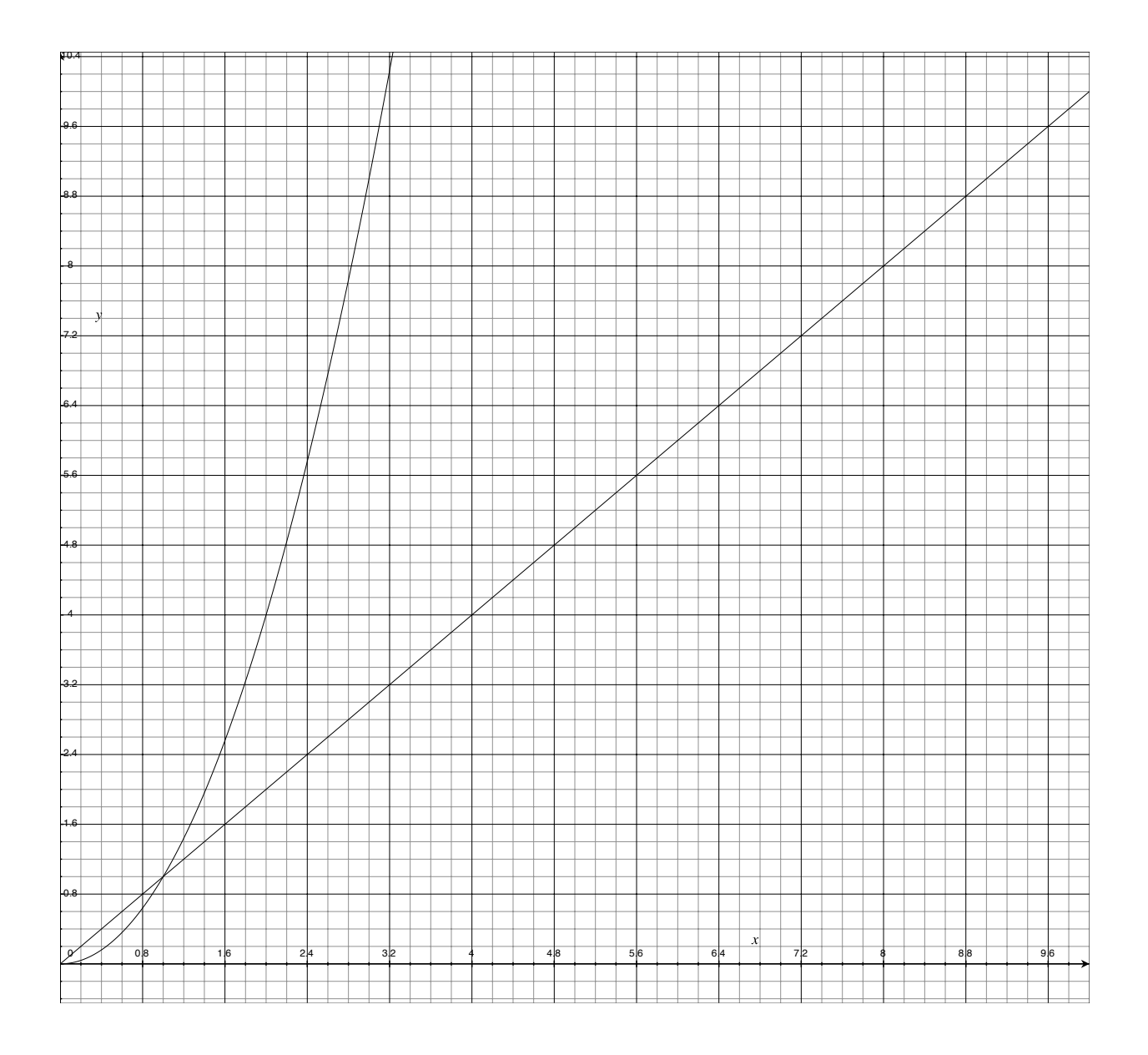

 $t=2n$  vs  $t=0.5n^2$ 

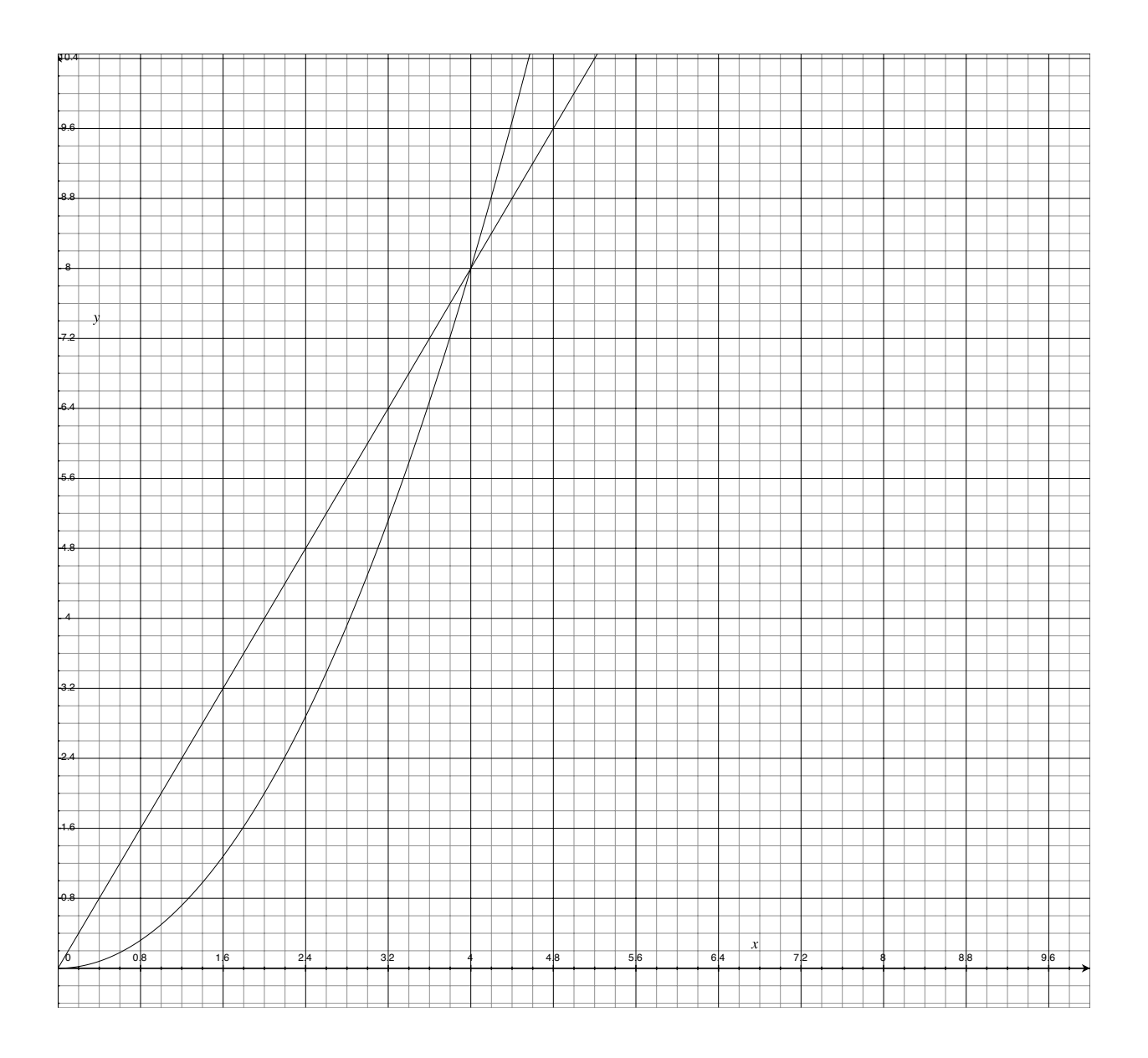

## Big-O notation

**Definition** *We say f is*  $O(g)$  *when* g *is an upper bound for f, for big enough inputs. To be precise,*  $f$  *is*  $O(g)$  *if there are constants*  $c$  *and*  $m$  *such that*  $f(n) \le cg(n)$  *for all*  $n \ge m$ *.* 

For instance:  $2n + 10$  is  $O(n)$  because  $2n + 10 \le 4n$  for all  $n \ge 5$ .

### Big-O notation

**Definition** *We say f is*  $O(g)$  *when* g *is an upper bound for f, for big enough inputs. To be precise,*  $f$  *is*  $O(g)$  *if there are constants*  $c$  *and*  $m$  *such that*  $f(n) \le cg(n)$  *for all*  $n \ge m$ *.* 

For instance:  $2n + 10$  is  $O(n)$  because  $2n + 10 \le 4n$  for all  $n \ge 5$ .

#### Constant factors don't matter

 $O(n) = O(an + b)$ , for any a and b  $O(n^2) = O(an^2 + bn + c)$ , for any a, b, and c  $O(n^{3}) = O(an^{3} + bn^{2} + cn + d)$ , for any a, b, c, and d  $O(log_2(n)) = O(log_{10}(n))$ 

# $O(n), O(n^2), O(n^3), O(n^4)$

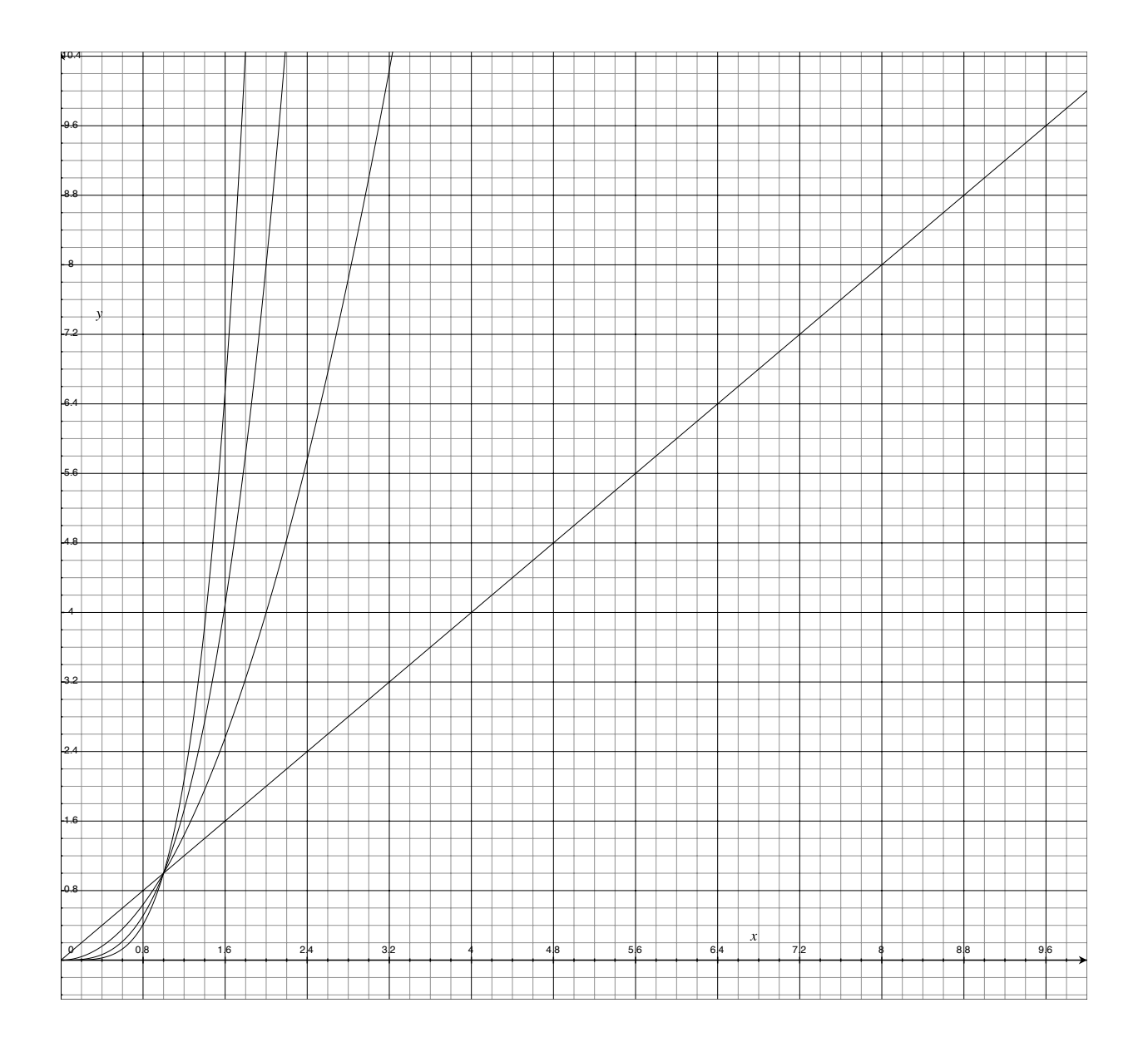

# $O(\log n)$ ,  $O(n)$ ,  $O(n \log n)$ ,  $O(2^n)$

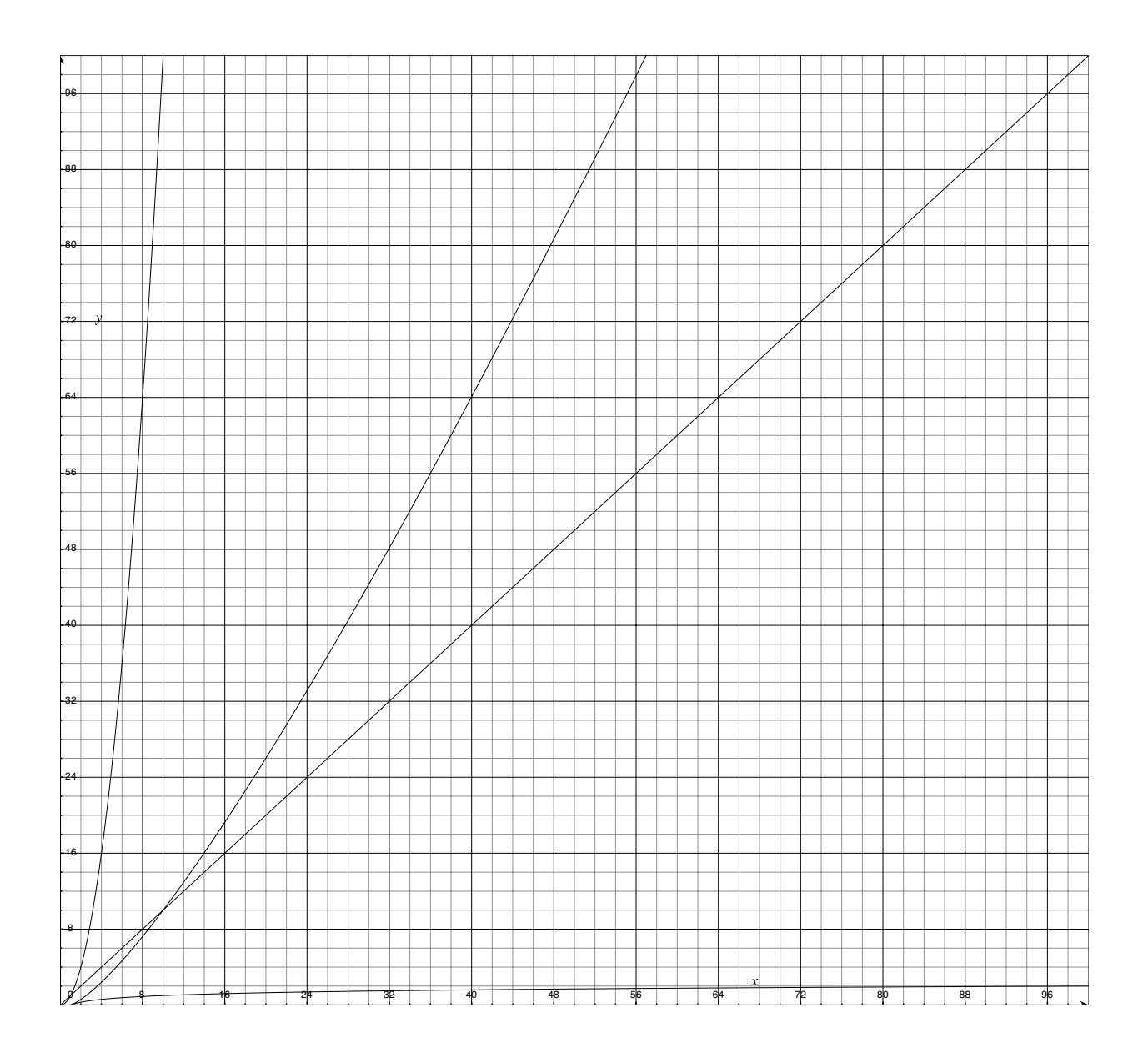

 $O(\log n)$ ,  $O(n \log n)$ ,  $O(2^n)$ 

 $O(\log n)$  "logarithmic": divide and conquer search algorithms

 $O(n)$  "linear": normal list search algorithms

 $O(n \log n)$ : sorting algorithms

 $O(2^n)$  "exponential": tautology checking

## Part III

Sets as lists

#### List.hs (1)

```
module List
  (Set,empty,insert,set,element,equal) where
import Test.QuickCheck
```

```
type Set a = [a]
empty :: Set a
empty = []insert :: a -> Set a -> Set a
insert x xs = x:xsset :: [a] -> Set a
set xs = xs
```
#### List.hs (2)

```
element :: Eq a => a -> Set a -> Bool
x 'element' xs = x 'elem' xs
equal :: Eq a => Set a -> Set a -> Bool
xs 'equal' ys = xs 'subset' ys && ys 'subset' xs
 where
 xs 'subset' ys = and [ x 'elem' ys | x <- xs ]
```
## List.hs (3)

```
prop_element :: [Int] -> Bool
prop_element ys =
  and [ x 'element' s == odd x \mid x \leftarrow ys ]
  where
  s = set [ x | x < - ys, odd x ]check =
  quickCheck prop_element
-- Prelude List> check
```
-- +++ OK, passed 100 tests.

## Part IV

## Sets as *ordered* lists

## OrderedList.hs (1)

```
module OrderedList
  (Set,empty,insert,set,element,equal) where
import Data.List(nub,sort)
import Test.QuickCheck
type Set a = [a]
invariant :: Ord a => Set a -> Bool
invariant xs =
  and [x < y | (x, y) < - zip xs (tail xs) ]
```
#### OrderedList.hs (2)

```
empty :: Set a
empty = []insert :: Ord a => a -> Set a -> Set a
insert x \mid = [x]insert x (y:ys) | x < y = x : y : ys
              | x == y == y : ys| x > y = y : insert x ys
```

```
set :: Ord a \Rightarrow [a] \Rightarrow Set a
set xs = nub (sort xs)
```
### OrderedList.hs (3)

```
element :: Ord a => a -> Set a -> Bool
x 'element' [] = False
x 'element' (y:ys) |x \le y = False
               | x == y = True| x > y = x 'element' ys
```
equal :: Eq a => Set a -> Set a -> Bool  $xs$  'equal'  $ys$  =  $xs$  ==  $ys$ 

## OrderedList.hs (4)

```
prop_invariant :: [Int] -> Bool
prop_invariant xs = invariant s
  where
  s = set xsprop_element :: [Int] -> Bool
prop_element ys =
  and [x \text{ 'element} \text{ 's} == \text{ odd } x \text{ ] } x \leftarrow y s \text{ ]}where
  s = set [ x | x < - ys, odd x ]check =quickCheck prop_invariant >>
  quickCheck prop_element
Prelude OrderedList> check
+++ OK, passed 100 tests.
+++ OK, passed 100 tests.
```
## Part V

## Sets as ordered trees

#### Tree.hs (1)

```
module Tree
```
(Set(Nil,Node),empty,insert,set,element,equal) **where import** Test.QuickCheck

**data** Set a = Nil | Node (Set a) a (Set a) list :: Set a  $\rightarrow$  [a] list Nil = [] list (Node  $l \times r$ ) = list  $l$  ++  $\lceil x \rceil$  ++ list r invariant :: Ord a => Set a -> Bool invariant Nil = True invariant (Node  $l \times r$ ) = invariant l && invariant r && and  $[y \le x \mid y \le -$  list  $1 \mid \&\&$ and  $[y > x | y \leftarrow$  list r ]

#### Tree.hs (2)

```
empty :: Set a
empty = Nil
insert :: Ord a => a -> Set a -> Set a
insert x Nil = Node Nil x Nil
insert x (Node l y r)
 | x == y = Node l y r
 | x < y = Node (insert x l) y r
 | x > y = Node l y (insert x r)
```

```
set :: Ord a \Rightarrow [a] \rightarrow Set a
set = foldr insert empty
```
#### Tree.hs (3)

element :: Ord a => a -> Set a -> Bool x 'element' Nil = False x 'element' (Node l y r)  $|x == y = True$  $|x < y$  = x 'element' l  $| x > y$  = x 'element' r equal :: Ord a => Set a -> Set a -> Bool s 'equal'  $t =$  list  $s ==$  list  $t$ 

### Tree.hs (4)

```
prop_invariant :: [Int] -> Bool
prop_invariant xs = invariant s
  where
  s = set xsprop_element :: [Int] -> Bool
prop_element ys =
  and [x \text{ 'element} \text{ 's} == \text{ odd } x \text{ ] } x \leftarrow y s \text{ ]}where
  s = set [ x | x < - ys, odd x ]check =quickCheck prop_invariant >>
  quickCheck prop_element
-- Prelude Tree> check
-- +++ OK, passed 100 tests.
-- +++ OK, passed 100 tests.
```
## Part VI

## Sets as *balanced* trees

## A balanced binary tree in real life

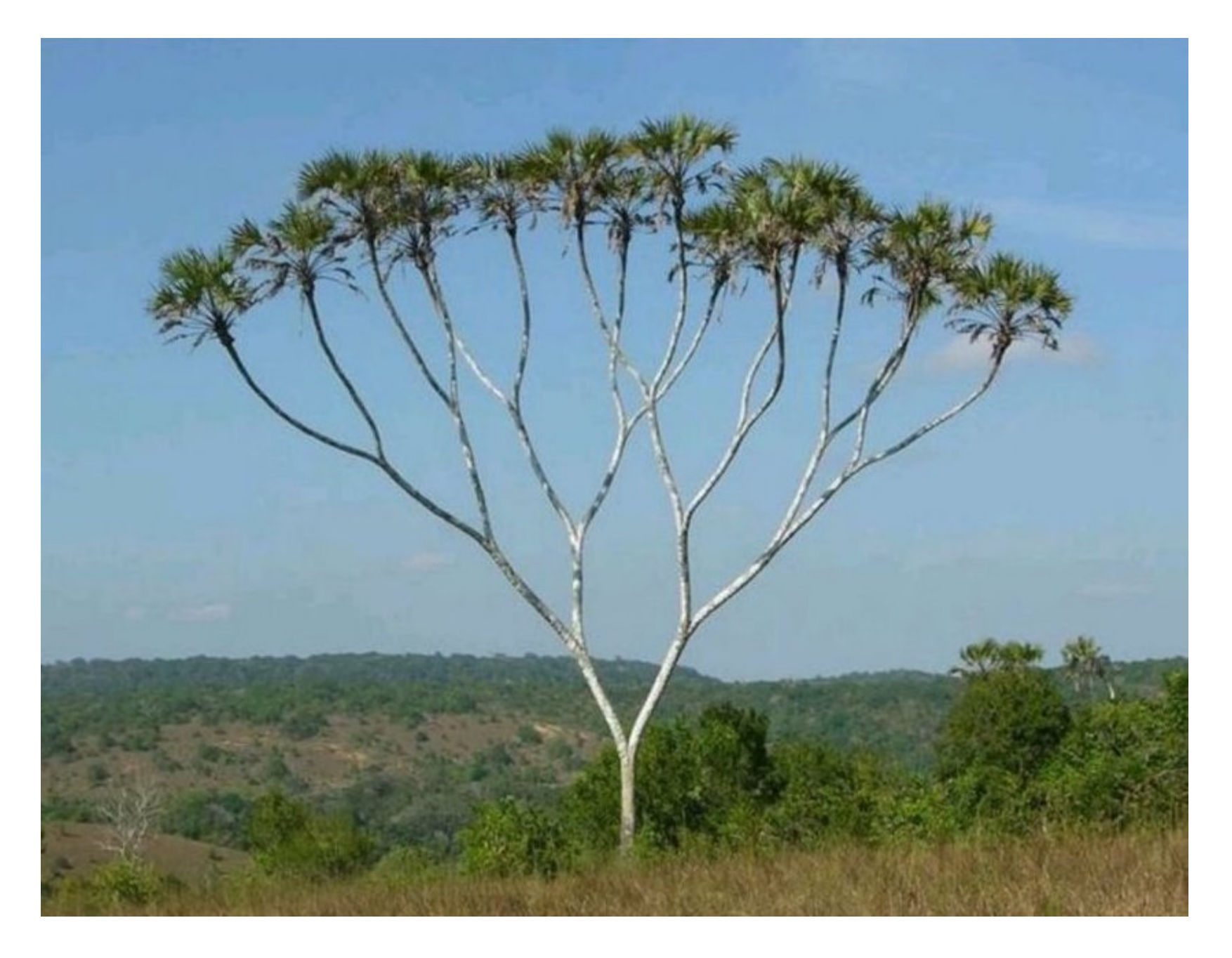

## A balanced binary tree, Computer Science version

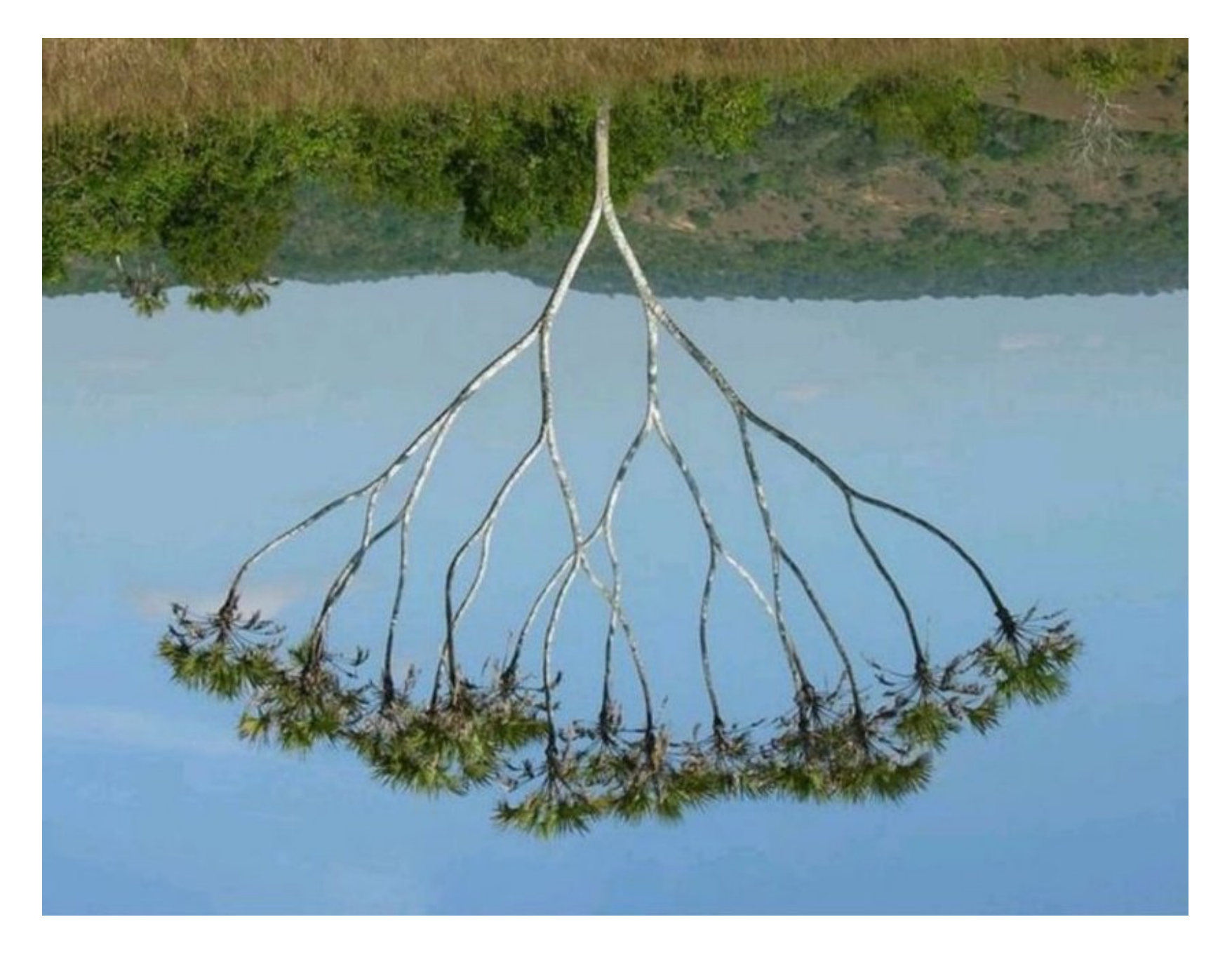

#### BalancedTree.hs (1)

```
module BalancedTree
  (Set(Nil,Node),empty,insert,set,element,equal) where
import Test.QuickCheck
```

```
type Depth = Int
data Set a = Nil | Node (Set a) a (Set a) Depth
node :: Set a -> a -> Set a -> Set a
node l \times r = Node l \times r (1 + (depth l 'max' depth r))
depth :: Set a -> Int
depth Nil = 0depth (Node _ _ _ _ _ d) = d
```
#### BalancedTree.hs (2)

```
list :: Set a \rightarrow [a]
list Nil = []list (Node 1 \times r ) = list 1 + [x] +  list r
invariant :: Ord a => Set a -> Bool
invariant Nil = True
invariant (Node l \times r d) =
  invariant l && invariant r &&
  and [y \le x \mid y \le - list 1 \mid \&\&and [y > x | y \leftarrow list r | \&abs (depth l - depth r) \leq 1 & &
  d == 1 + (depth 1 'max' depth r)
```
#### BalancedTree.hs (3)

```
empty :: Set a
empty = Nil
insert :: Ord a => a -> Set a -> Set a
insert x Nil = node empty x empty
insert x (Node l y r _l)
 | x == y == node 1 y r|x < y = rebalance (node (insert x l) y r)
 | x > y = rebalance (node l y (insert x r))
```

```
set :: Ord a \Rightarrow [a] \rightarrow Set a
set = foldr insert empty
```
### Rebalancing

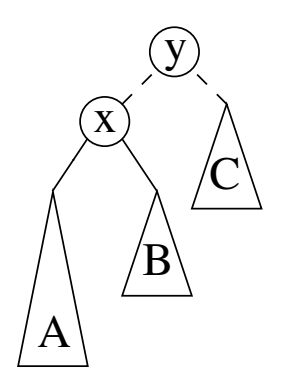

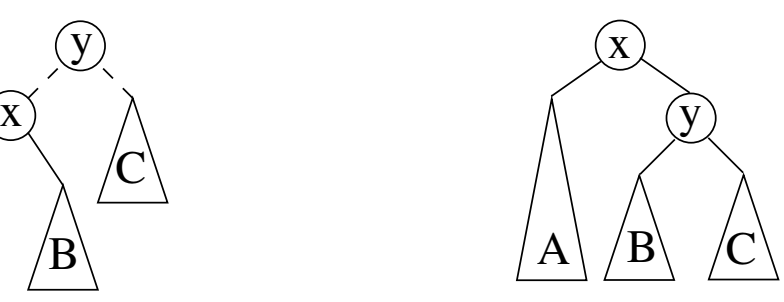

Node (Node  $a \times b$ )  $y \in -\rightarrow$  Node  $a \times$  (Node  $b \times c$ )

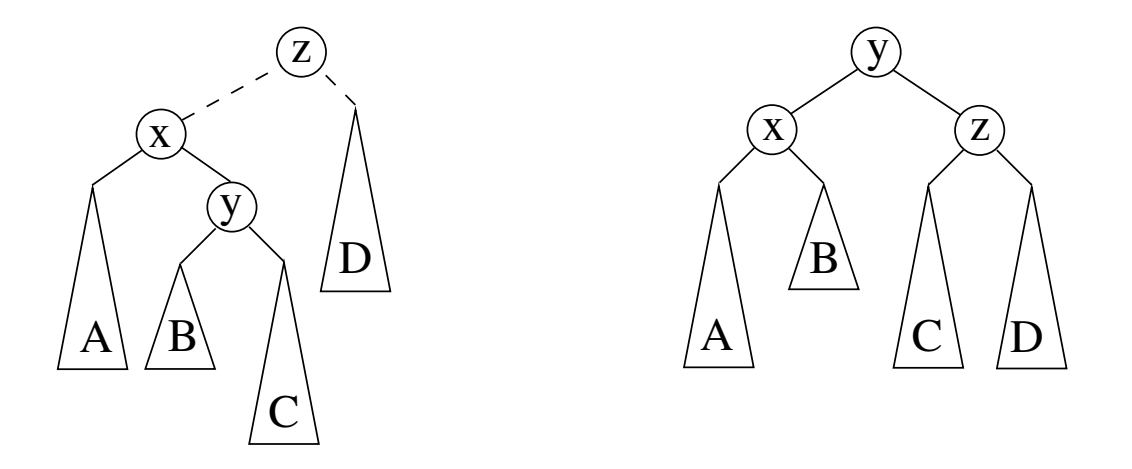

Node (Node a x (Node b y c) z d) --> Node (Node a x b) y (Node c z d)

#### BalancedTree.hs (4)

```
rebalance :: Set a -> Set a
rebalance (Node (Node a x b _) y c _)
 | depth a >= depth b && depth a > depth c
 = node a x (node b y c)
rebalance (Node a x (Node b y c _) _)
 | depth c \ge depth b && depth c \ge depth a
 = node (node a x b) y c
rebalance (Node (Node a x (Node b y c _) _) z d _)
 | depth (node b y c) > depth d
 = node (node a x b) y (node c z d)
rebalance (Node a x (Node (Node b y \nc ) z d (y)| depth (node b y c) > depth a
 = node (node a x b) y (node c z d)
rebalance a = a
```
#### BalancedTree.hs (5)

element :: Ord a => a -> Set a -> Bool x 'element' Nil = False x 'element' (Node l y r \_)  $|x == y = True$  $|x < y$  = x 'element' l  $| x > y$  = x 'element' r equal :: Ord a => Set a -> Set a -> Bool s 'equal'  $t =$  list  $s ==$  list  $t$ 

### BalancedTree.hs (6)

```
prop_invariant :: [Int] -> Bool
prop_invariant xs = invariant s
  where
  s = set xsprop_element :: [Int] -> Bool
prop_element ys =
  and [x \text{ 'element} \text{ 's} == \text{ odd } x \text{ ] } x \leftarrow y s \text{ ]}where
  s = set [ x | x < - ys, odd x ]check =quickCheck prop_invariant >>
  quickCheck prop_element
-- Prelude BalancedTree> check
-- +++ OK, passed 100 tests.
-- +++ OK, passed 100 tests.
```
Part VII

Complexity, revisited

## Summary

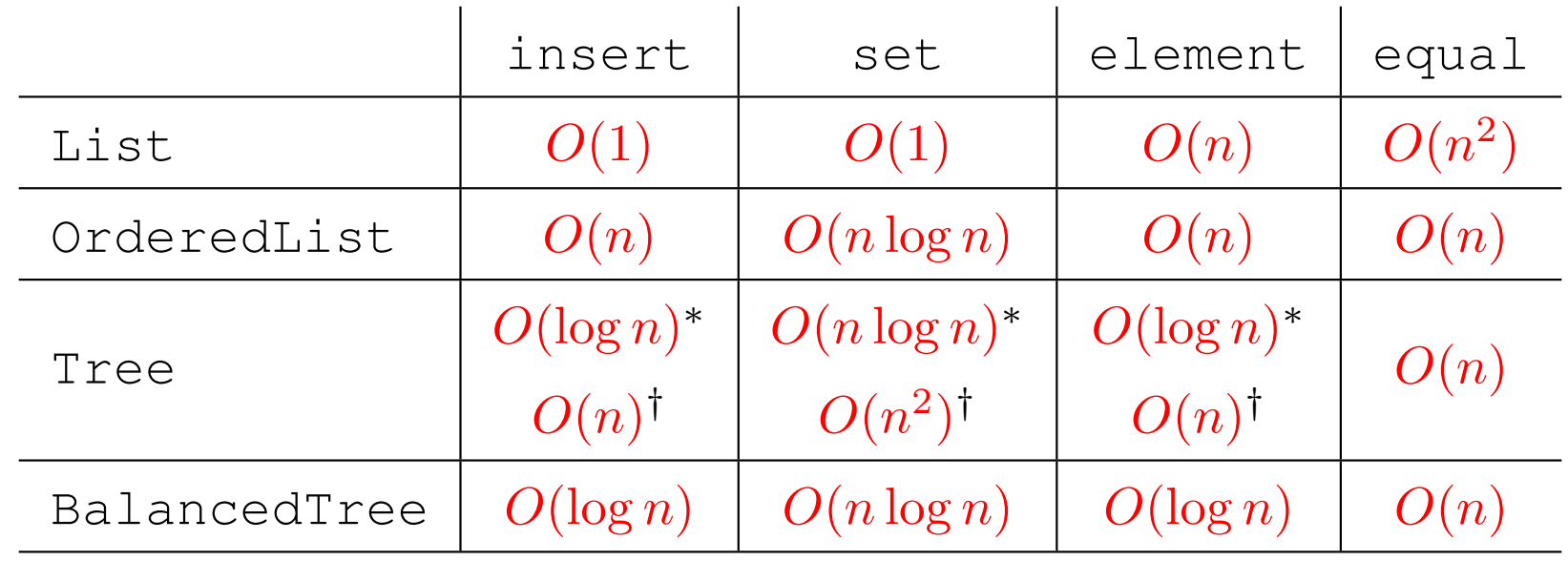

\* average case / † worst case

Part VIII

Data Abstraction

#### Ordered lists: remember the invariant?

```
module OrderedList
  (Set,empty,insert,set,element,equal) where
import Data.List(nub,sort)
import Test.QuickCheck
type Set a = [a]
invariant :: Ord a => Set a -> Bool
invariant xs =
  and [x < y | (x, y) < - zip xs (tail xs) ]
```
### Ordered lists: breaking the invariant!

```
module OrderedListTest where
import OrderedList
test :: Int -> Bool
test n =
  s 'equal' t
  where
  s = set [1, 2...n]t = set [n, n-1..1]
badtest :: Int -> Bool
badtest n =
  s 'equal' t
  where
  s = [1, 2 \ldots n] -- no call to set!
  t = \lceil n, n-1, 1 \rceil -- no call to set! breaks the invariant!
```
#### Ordered trees: remember the invariant?

```
module Tree
  (Set(Nil,Node),empty,insert,set,element,equal) where
import Test.QuickCheck
```

```
data Set a = Nil | Node (Set a) a (Set a)
list :: Set a \rightarrow [a]
list Nil = []
list (Node l \times r) = list l ++ \lceil x \rceil ++ list r
invariant :: Ord a => Set a -> Bool
invariant Nil = True
invariant (Node l \times r) =
  invariant l && invariant r &&
  and [ y < x | y < - list 1 ] & &
  and [y > x | y \leftarrow list r]
```
### Ordered trees: breaking the invariant!

```
module TreeTest where
import Tree
test :: Int -> Bool
test n =
  s 'equal' t
  where
  s = set [1, 2...n]t = set [n, n-1...1]badtest :: Bool
badtest =s 'equal' t
  where
  s = set [1, 2, 3]t = Node Nil 1 (Node Nil 3 (Node Nil 2 Nil))
  -- breaks the invariant!
```
#### Ordered lists: add a hidden constructor!

```
module OrderedListAbs
  (Set,empty,insert,set,element,equal) where
import Data.List(nub,sort)
import Test.QuickCheck
data Set a = MkSet [a]
invariant :: Ord a => Set a -> Bool
invariant (MkSet xs) =
  and [x < y | (x, y) < - zip xs (tail xs) ]
```
### OrderedListAbs.hs (2)

```
empty :: Set a
empty = MkSet []
insert :: Ord a => a -> Set a -> Set a
insert x (MkSet ys) = MkSet (ins x ys)where
 ins x \mid = [x]ins x (y:ys) | x < y = x : y : ys
             | x == y == y : ys| x > y = y : ins x ysset :: Ord a => [a] -> Set a
set xs = MkSet (nub (sort xs))
```
## OrderedListAbs.hs (3)

```
element :: Ord a => a -> Set a -> Bool
x 'element' MkSet ys = x 'elt' ys
 where
 x \leftarrow[] = False
 x 'elt' (y:ys) |x < y = False
              |x == y = True| x > y = x 'elt' ys
```

```
equal :: Eq a => Set a -> Set a -> Bool
MkSet xs 'equal' MkSet ys = xs == ys
```
### OrderedListAbs.hs (4)

```
prop_invariant :: [Int] -> Bool
prop_invariant xs = invariant s
  where
  s = set xsprop_element :: [Int] -> Bool
prop_element ys =
  and [x \text{ 'element} \text{ 's} == \text{ odd } x \text{ ] } x \leftarrow y s \text{ ]}where
  s = set \{ x \mid x \le -ys, odd x \}check =quickCheck prop_invariant >>
  quickCheck prop_element
Prelude OrderedListAbs> check
+++ OK, passed 100 tests.
```
+++ OK, passed 100 tests.

### Ordered lists: can't break the invariant now!

```
module OrderedListAbsTest where
import OrderedListAbs
badtest :: Int -> Bool
badtest n =
  s 'equal' t
  where
  s = [1, 2, .n] -- no call to set!
  t = \lceil n, n-1, .1 \rceil -- no call to set! breaks the invariant!
OrderedListAbsTest:7:3: error:
     Couldn't match expected type Set a0 with actual type [Int]
     In the first argument of equal, namely s
      In the expression: s 'equal' t
OrderedListAbsTesttest.hs:7:13: error:
     Couldn't match expected type Set a0 with actual type [Int]
     In the second argument of equal, namely t
      In the expression: s 'equal' t
```
### Ordered lists: can't break the invariant now! (2)

```
module OrderedListAbsTest where
import OrderedListAbs
badtest :: Int -> Bool
badtest n =
  s 'equal' t
  where
  s = MkSet [1, 2 \ldots n]t = MkSet [n, n-1..1] -- breaks the invariant!
```
OrderedListAbsTest.hs:8:7-11: error:

Data constructor not in scope: MkSet :: [Int] -> Set t0 OrderedListAbsTest.hs:9:7-11: error:

Data constructor not in scope: MkSet :: [Int] -> Set t0

#### Ordered trees: hide the constructor!

```
module TreeAbs
  (Set,empty,insert,set,element,equal) where
import Test.QuickCheck
```

```
data Set a = Nil | Node (Set a) a (Set a)
list :: Set a \rightarrow [a]
list Nil = []
list (Node l \times r) = list l ++ \lceil x \rceil ++ list r
invariant :: Ord a => Set a -> Bool
invariant Nil = True
invariant (Node l \times r) =
  invariant l && invariant r &&
  and [y \le x \mid y \le - list 1 \mid \&\&and [y > x | y \leftarrow list r ]
```
#### Ordered trees: can't break the invariant now!

```
module TreeAbsTest where
import TreeAbs
badtest :: Bool
badtest =
  s 'equal' t
  where
  s = set [1, 2, 3]t = Node Nil 1 (Node Nil 3 (Node Nil 2 Nil))
  -- breaks the invariant!
```
TreeAbsTest.hs:9:7-10: error:

```
Data constructor not in scope: Node :: t0 \rightarrow Integer \rightarrow t3TreeAbsTest.hs:9:13-16: error:
```

```
Data constructor not in scope: Node :: t1 \rightarrow Integer \rightarrow t2TreeAbsTest.hs:9:18-20: error:
```

```
Data constructor not in scope: Nil
etc. etc.
```
#### Hiding—the secret of abstraction

**module** OrderedListAbs(Set,empty,insert,set,element,equal)

\$ ghci OrderedListAbs.hs  $>$  let s0 = MkSet  $[2, 7, 1, 8, 2, 8]$ Not in scope: data constructor 'MkSet'

#### vs.

**module** OrderedList(Set(MkSet),empty,insert,element,equal)

```
$ ghci OrderedList.hs
> let s0 = MkSet [2, 7, 1, 8, 2, 8]> invariant s0
False
> 1 'element' s0
False
```
#### Hiding—the secret of abstraction

module TreeAbs(Set,empty,insert,set,element,equal)

```
$ ghci TreeAbs.hs
> let s0 = Node Nil 1 (Node Nil 3 (Node Nil 2 Nil))
Not in scope: data constructor 'Node', 'Nil'
```
#### vs.

**module** Tree(Set(Node,Nil),empty,insert,element,equal)

```
$ ghci TreeUnabs.hs
> let s0 = Node Nil 1 (Node Nil 3 (Node Nil 2 Nil))
> invariant s0
False
> 2 'element' s0
False
```
#### Preserving the invariant

```
module TreeAbsInvariantTest where
import TreeAbs
prop invariant empty = invariant empty
prop_invariant_insert x s =
  invariant s \implies invariant (insert x \ge 0)
prop_invariant_set xs = invariant (set xs)
check =quickCheck prop_invariant_empty >>
  quickCheck prop_invariant_insert >>
  quickCheck prop_invariant_set
-- Prelude TreeAbsInvariantTest> check
-- +++ OK, passed 1 tests.
```
- -- +++ OK, passed 100 tests.
- -- +++ OK, passed 100 tests.

## It's mine!

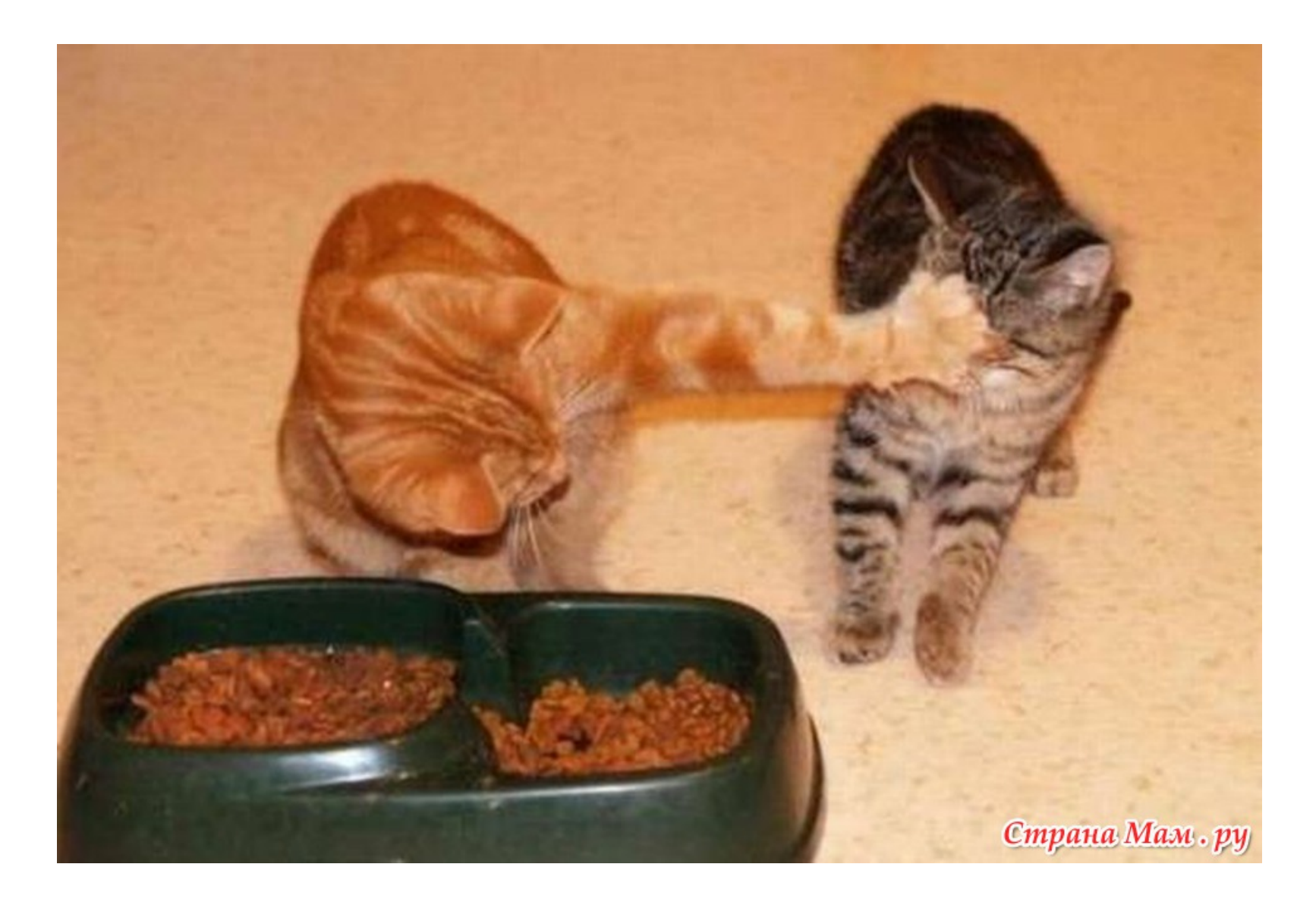